## **PCF - Power Apps Code Components in a Day**

## **Prerequisite**:

App in a Day course, Software Development background, or equivalent work experience with Microsoft Power Platform.

## **Course Description:**

This course is targeted for pro developers. It assumes you have knowledge of developing using JavaScript and HTML.

Please ensure you have a windows machine with the setup detailed in the course documentation.

This one-day course and labs covers how to build and deploy code components for Power Apps. The second part of this course focuses on using React & Fluent UI in code components.

## **Pre-requisite Setup**

- If you have not already, you will need to follow the pre-requisites to ensure you have a windows machine with the following setup:
	- Visual Studio Code
	- Node.js
	- Microsoft Power Platform VS Code extension
	- A Power Apps Developer Environment
- Detailed instructions are found at the start of the first lab.

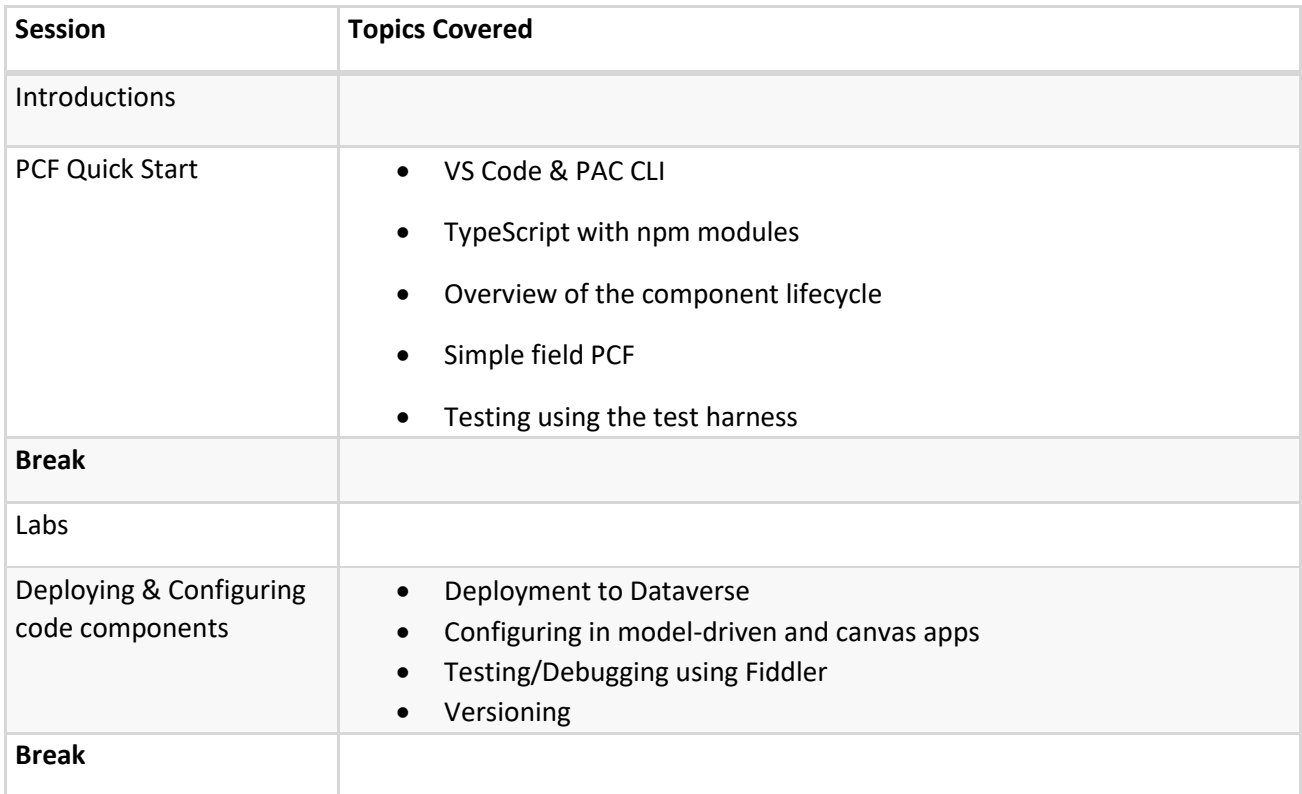

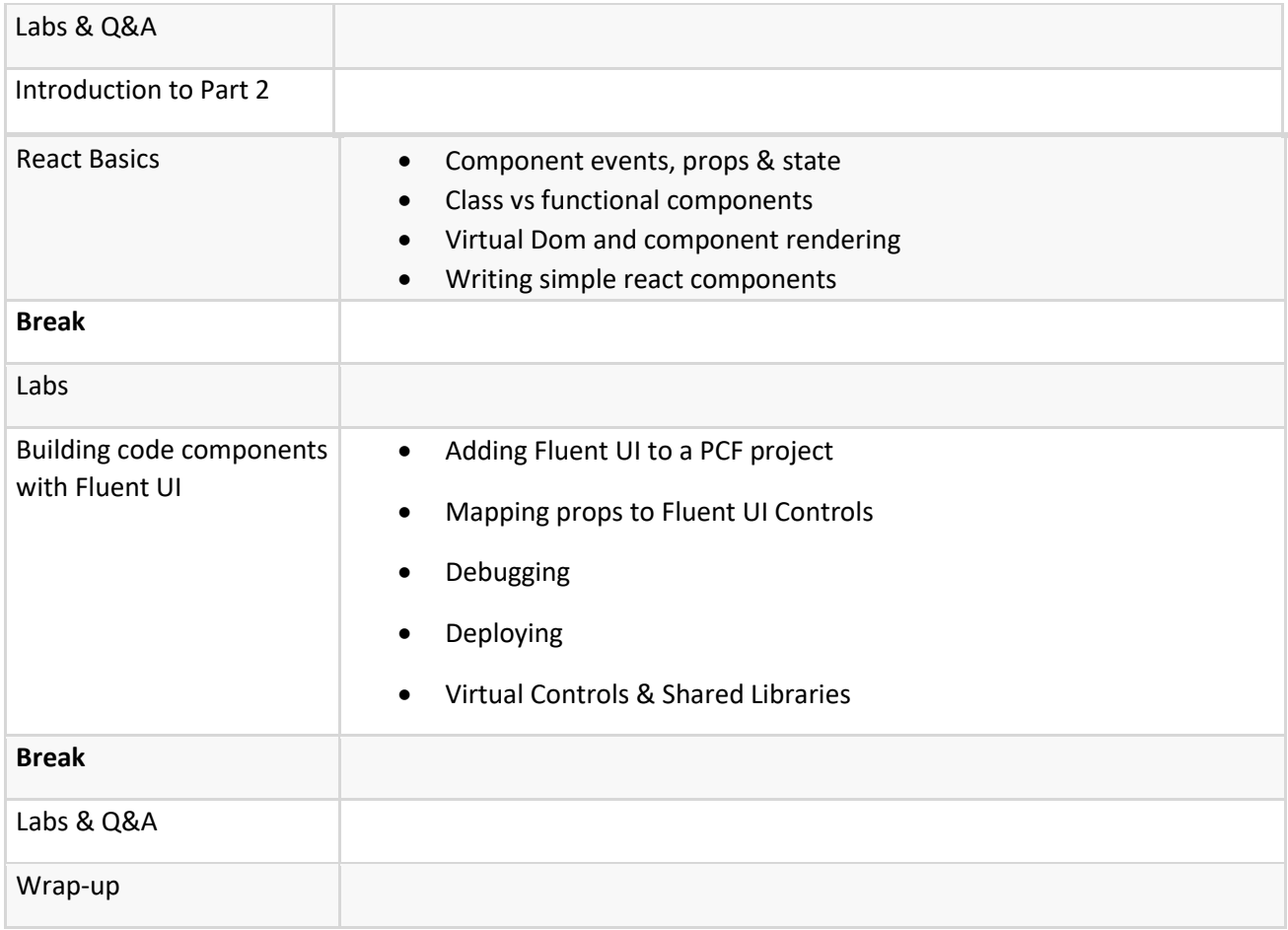